# **HelloDOC en réseau : mes solutions**

Beaucoup accusent HelloDOC de ne pas fonctionner correctement en réseau. Comment alors expliquer que certains l'utilisent à leur entière satisfaction ? Je ne suis pas expert en réseau et ne prétend pas détenir LA solution. Mon installation me donne toutefois satisfaction alors qu'on peut la considérer comme « limite » : 120 m de câble entre mon domicile et mon cabinet. Je vous livre ici quelques options choisies, pas toutes « standard » ni orthodoxes, qui sont susceptibles, AMHA, de vous aider à améliorer le fonctionnement de HD en réseau. Du moins ici : ça marche !

#### **Architecture générale et principes de bases.**

La première condition est de disposer d'un serveur sur lequel un volume est partagé qui contient le cabinet HelloDOC. Dans mon exemple, il agit en simple serveur de fichier, dans un réseau « poste à poste », HelloDOC ne nécessite pas d'être installé sur le serveur.

 Il est préférable que cette machine soit dédiée à cet usage, c'est-à-dire qu'il ne s'agisse pas d'un poste utilisé par un médecin ou le secrétariat.

Elle n'a pas besoin d'être surpuissante en terme de CPU, vidéo ou stockage (un DD de 40 Go suffit amplement), mais elle doit être confortablement dotée en mémoire vive (1 Go de Ram est une bonne valeur). Evitez quand même l'Atari ST ou un 386 Sx 25 !

Les règles d'accès des utilisateurs au serveur devront être soigneusement précisées : noms d'utilisateurs et mots de passe de chacun des postes doivent figurer dans la liste des utilisateurs du serveur. Si possible leur affecter des droits d' « Administrateur » et fixer le mot de passe définitivement. (sujet à discussion)

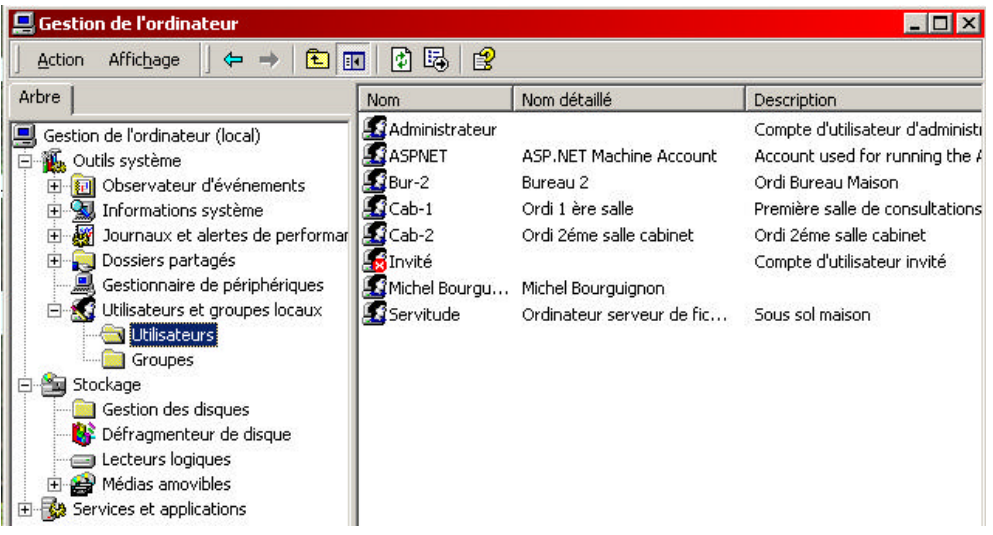

Bien définir les règles du partage du volume qui contient le cabinet HelloDOC en spécifiant les utilisateurs de chaque poste plutôt que l'option « Tout le monde ».

Créer sur chaque poste un « volume réseau » pointant sur le répertoire partagé qui contient le cabinet HelloDOC.( Explorateur : Menu « Outils/Connecter un lecteur réseau… »)

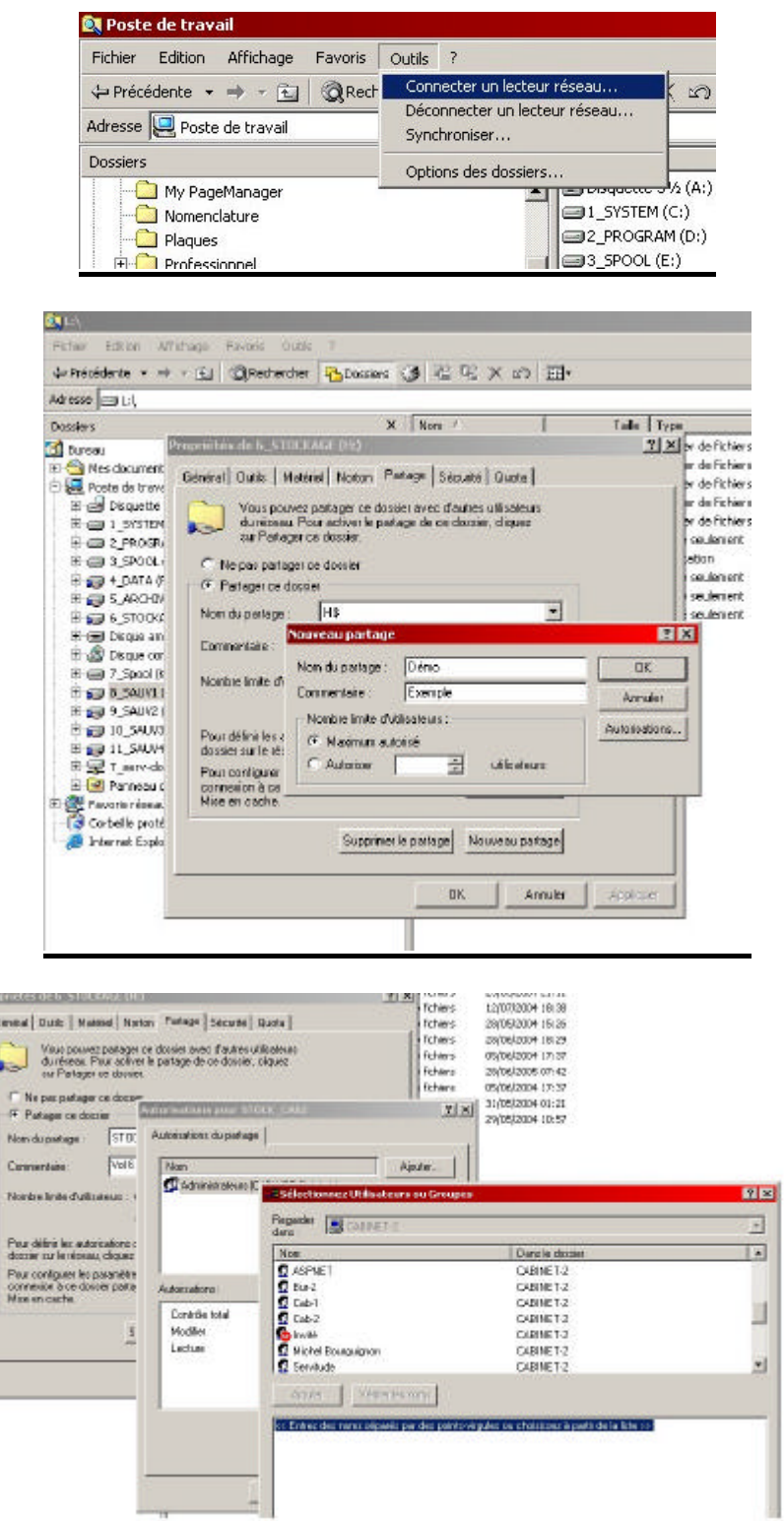

# **Paramétrages du réseau.**

Préférer un réseau en IP fixes : chaque machine a une adresse spécifique et constante. Les protocoles et services comprennent au minimum TCP/IP et partage de ressources Microsoft. Même si cela n'est pas « strictement orthodoxe », j'ai également installé NetBeui et Qos, et cela semble marcher mieux ici avec ces services.

![](_page_2_Picture_25.jpeg)

![](_page_2_Picture_26.jpeg)

## **Paramétrage des cartes réseau.**

Les pilotes des cartes réseau offrent des options « avancées » qui modifient leur fonctionnement, notamment leur vitesse de connexion.

Eviter l'option « auto négociation » et procéder par étapes : s'assurer du bon fonctionnement à la plus faible vitesse (10MB Half Duplex). On peut ensuite monter cette valeur jusque la plus rapide tolérable (ici 100 MB Full Duplex), à condition de faire cette opération sur toutes les machines en même temps à chaque étape.

![](_page_3_Picture_71.jpeg)

### **Choix du matériel.**

Pour éviter un environnement hétérogène, j'ai choisi d'équiper chaque machine d'une carte réseau dotée du même « chipset » et de désactiver les interfaces réseau offertes par les cartes mères. (coût modeste)

Le long câble de 120 m de 6 éme catégorie qui relie le cabinet et le domicile est branché sur un switch de très bonne qualité : là il ne faut regarder sur le prix !

Voilà les quelques options adoptées ici, où HelloDOC fonctionne de façon efficace en réseau.

Michel Bourguignon